# **RSPMONITOR**

## **Description**

Switch the response time monitor for terminal emulation on and off.

When you switch on the response time monitor, the dynamic variables listed below are reset to zero.

During terminal emulation, the character R is shown in column 75 of the status line when the response time monitor is active.

### **Syntax**

RSPMONITOR

### **Variables Returned**

The following dynamic variables are always set (calculated) whenever you press a terminal emulation key (CLEAR, CR, PF1 etc.).

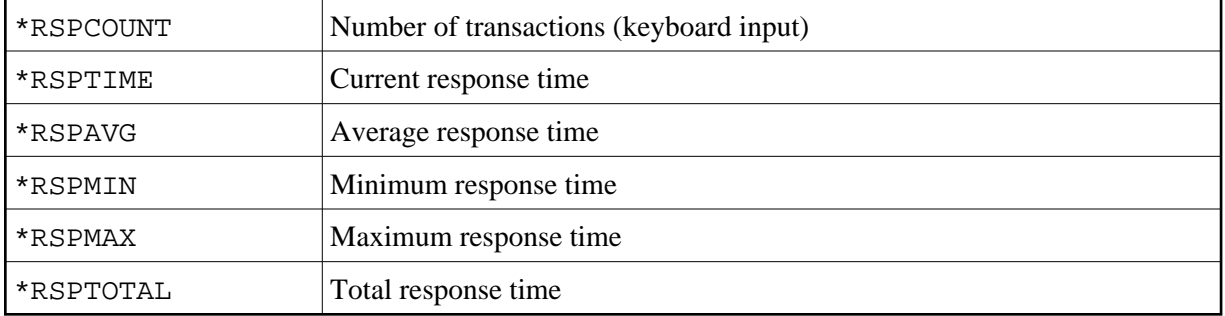

The response time is represented in seconds and hundredths of seconds.

### **Usage**

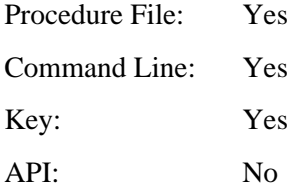